## MARS Council Meeting Summary (Meeting Postponed until further notice)

*General Information*

## *Date/Time:* (Meeting Postponed until FY09)<br>*Location:* SSMC-3, Room 13836

*Location:* SSMC-3, Room 13836

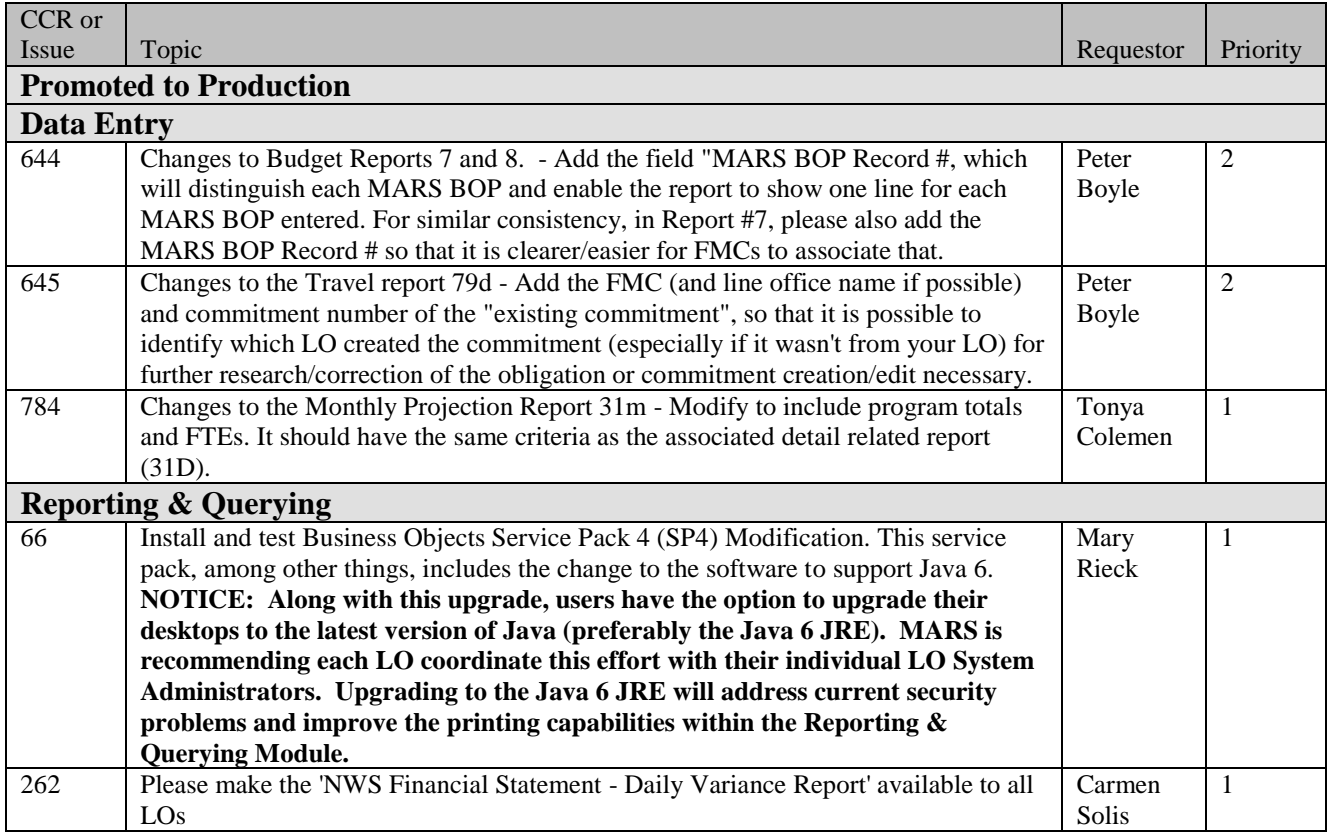

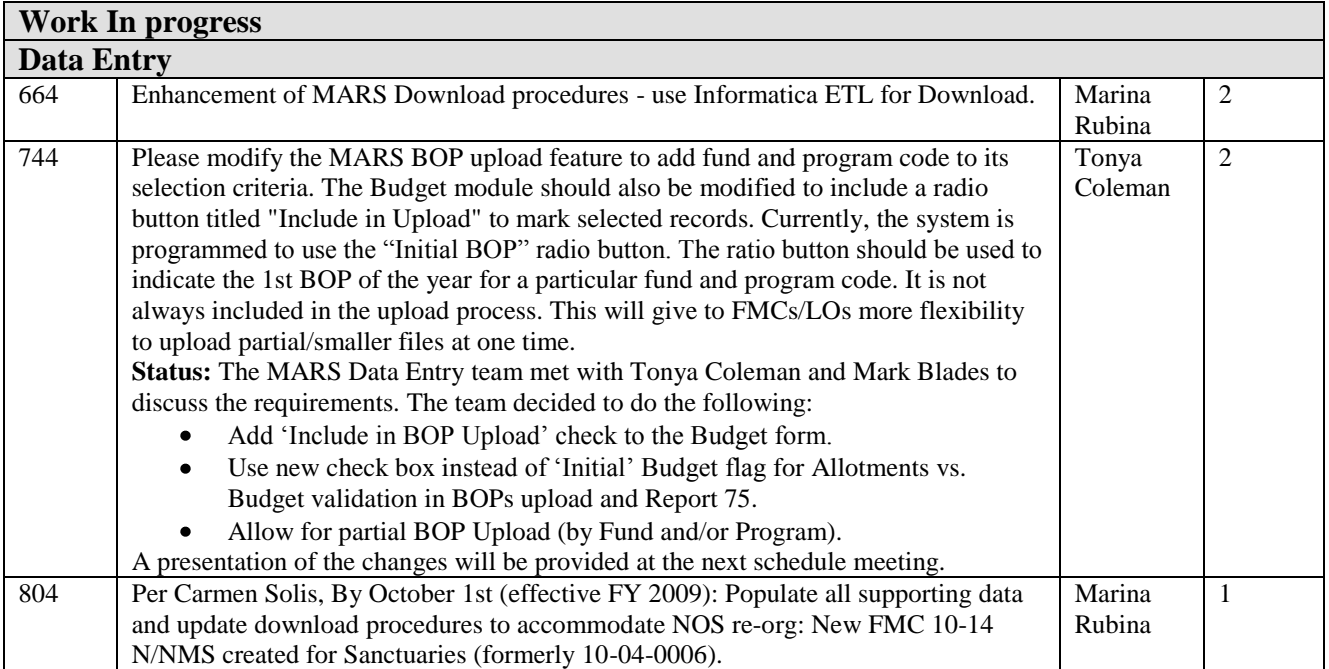

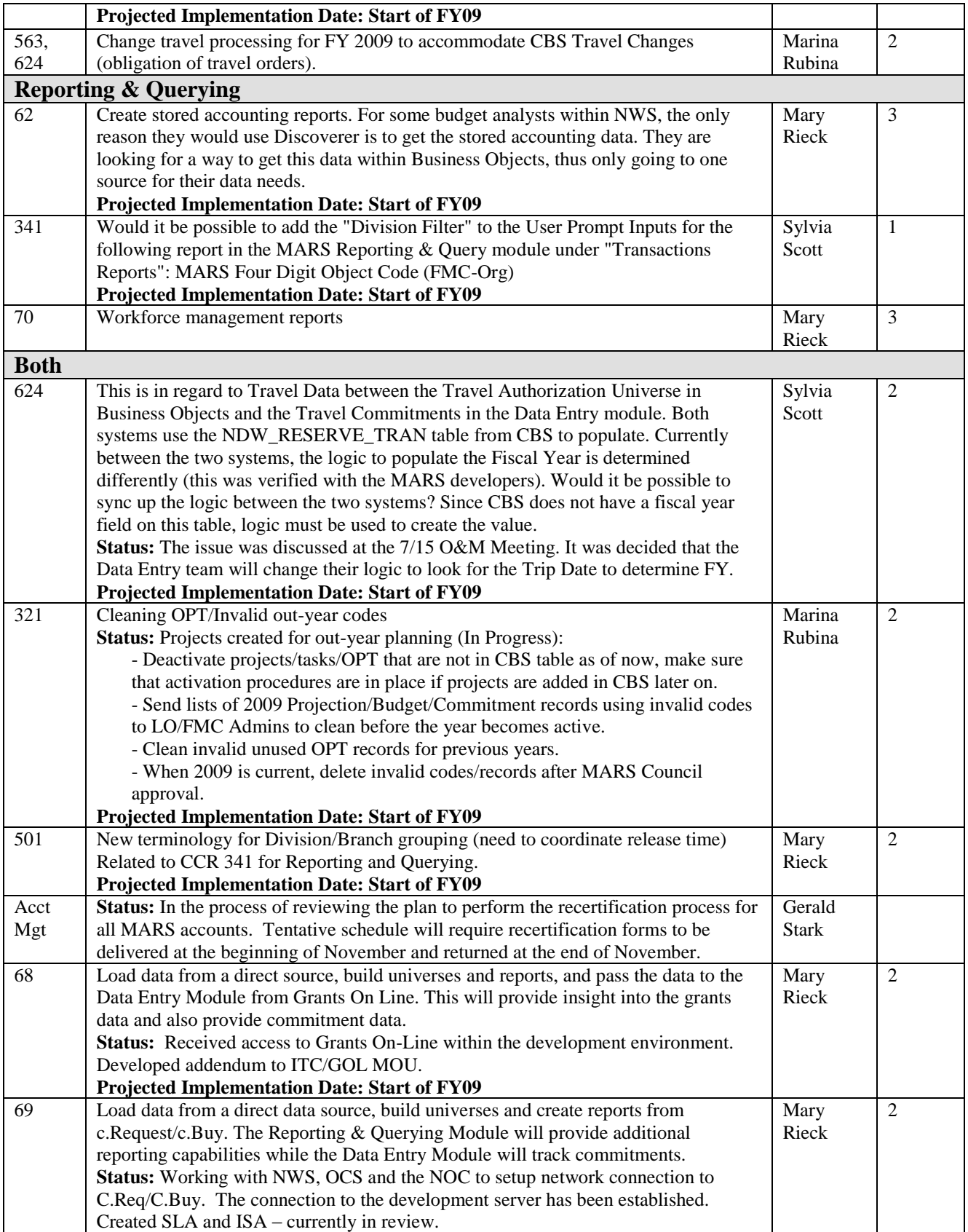

## **Future work**

Budget Form Changes (**need to be approved by MARS Council; Development team will prepare a presentation for the next scheduled meeting**). The following bullets will be addressed.

- Make system-calculated Surcharge lines updateable. Only re-calculate surcharge lines per user's request (not when Save button is used).

- Remove Gross Amount Line (Direct labor plus leave). Users will be entering 11-1X and 11-3X net amounts. This will allow them to use both types of labor in the same budget record.

- *We did not discuss this one, but I think you suggested it before*:

Do not do Funds Control check when the budget amount is reduced or a new negative record is created (this will eliminate the need for a negative amount "trick" users need to do now).

- Budget FTE changes - on Hold.